# PY410 / 505 Computational Physics 1

**Salvatore Rappoccio**

- Many times we're just interested in the equilibria of nonlinear systems :
	- –N-body problem in orbits
	- –Nonlinear potentials
	- –Dynamic behavior far from equilibria
- A good thing to have in your toolbox is to compute zeroes and extrema of functions
	- –We've already done the roots in one dimension
	- –Now we're ready to start generalizing this to n dimensions
	- –Also ready to compute extrema (mins and maxes)

• Minimization versus maximization : what's the difference?

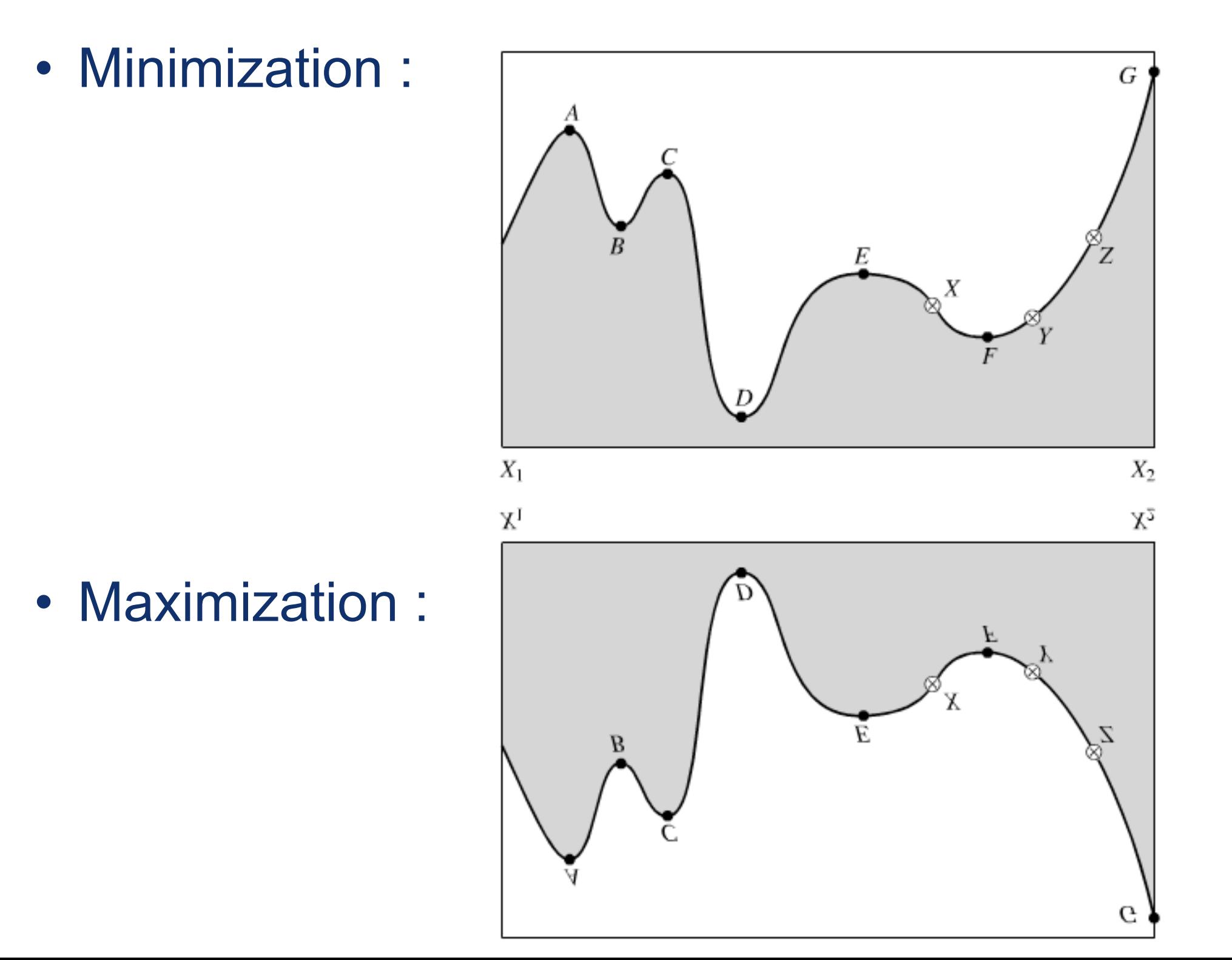

• Minimization versus maximization : what's the difference?

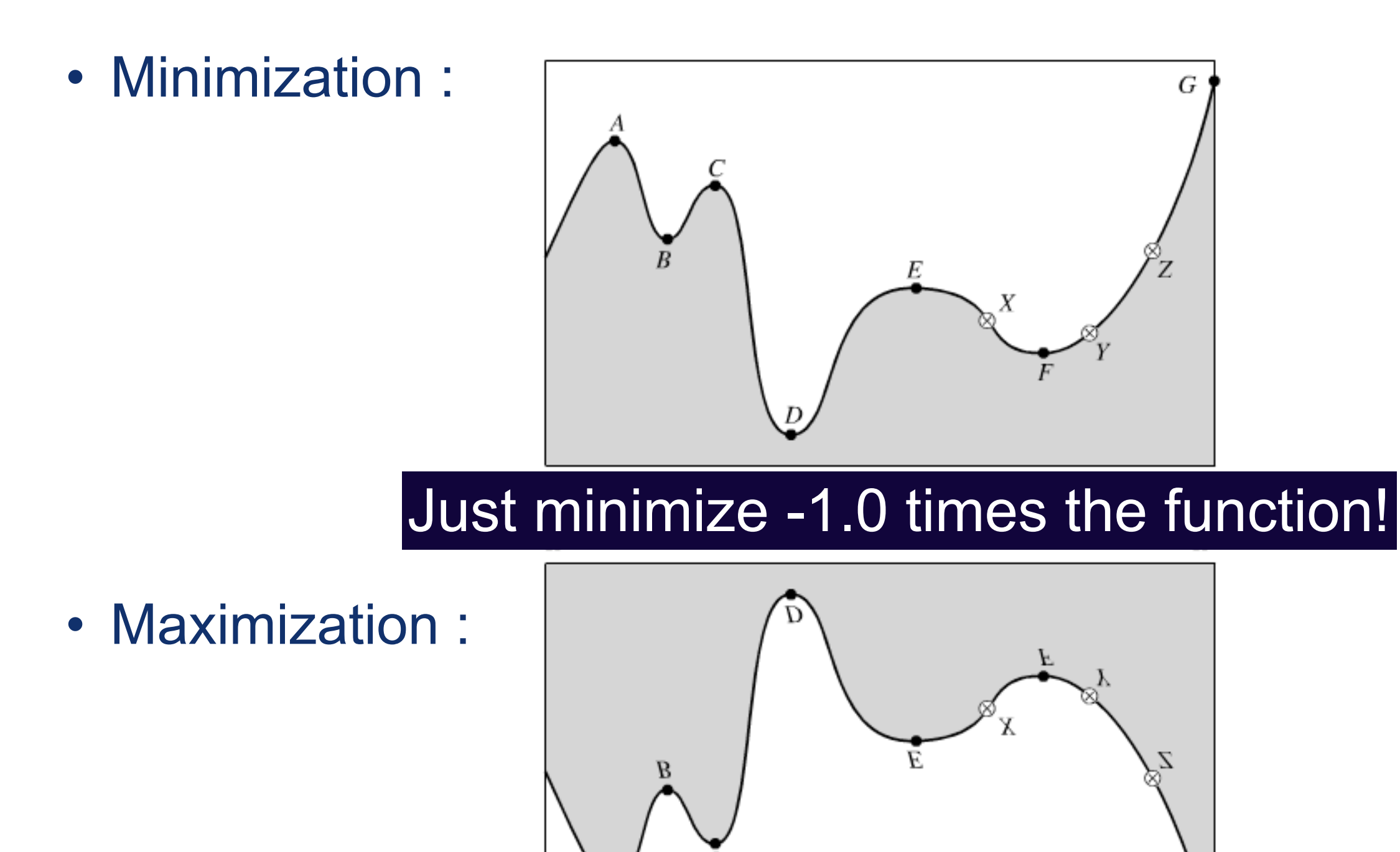

- A few wrinkles : global versus local extrema require care!
	- –Local extrema : easy
	- –Global extrema : hard

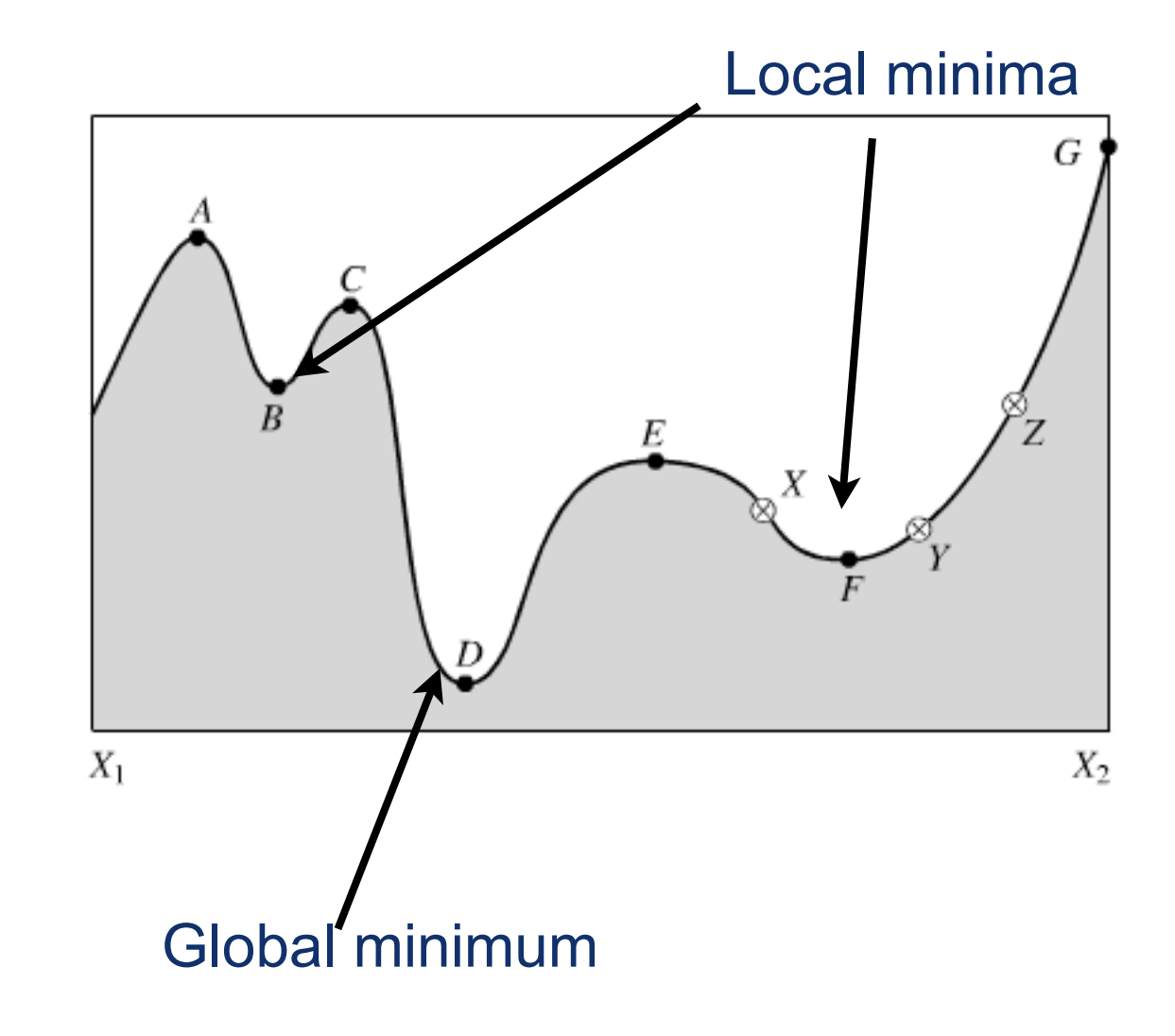

- This is closely related to the problem of finding roots, but here we want roots of the derivative!
- Similar philosophies apply
- Also : there are two cases : –If you have/need the derivative –If you don't

- First example : Golden Section search
- Very similar to bisection method for finding roots!
	- –Bracket extremum in interval [a,b]
	- –Iteratively reduce the window until the bracketing interval is sufficiently small

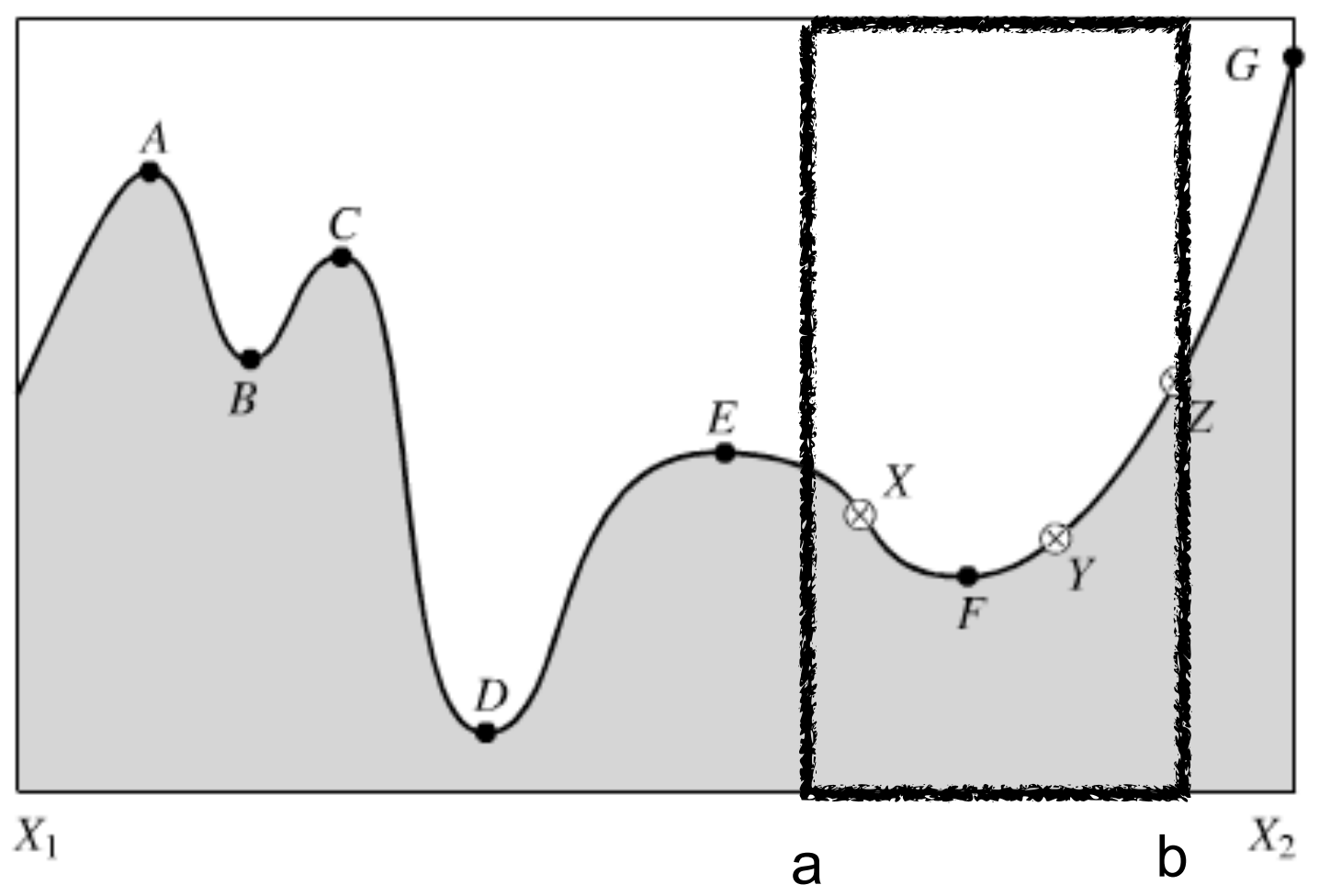

• What does it mean to "bracket" an extremum?

- Pick a,b,c :
- Choose x

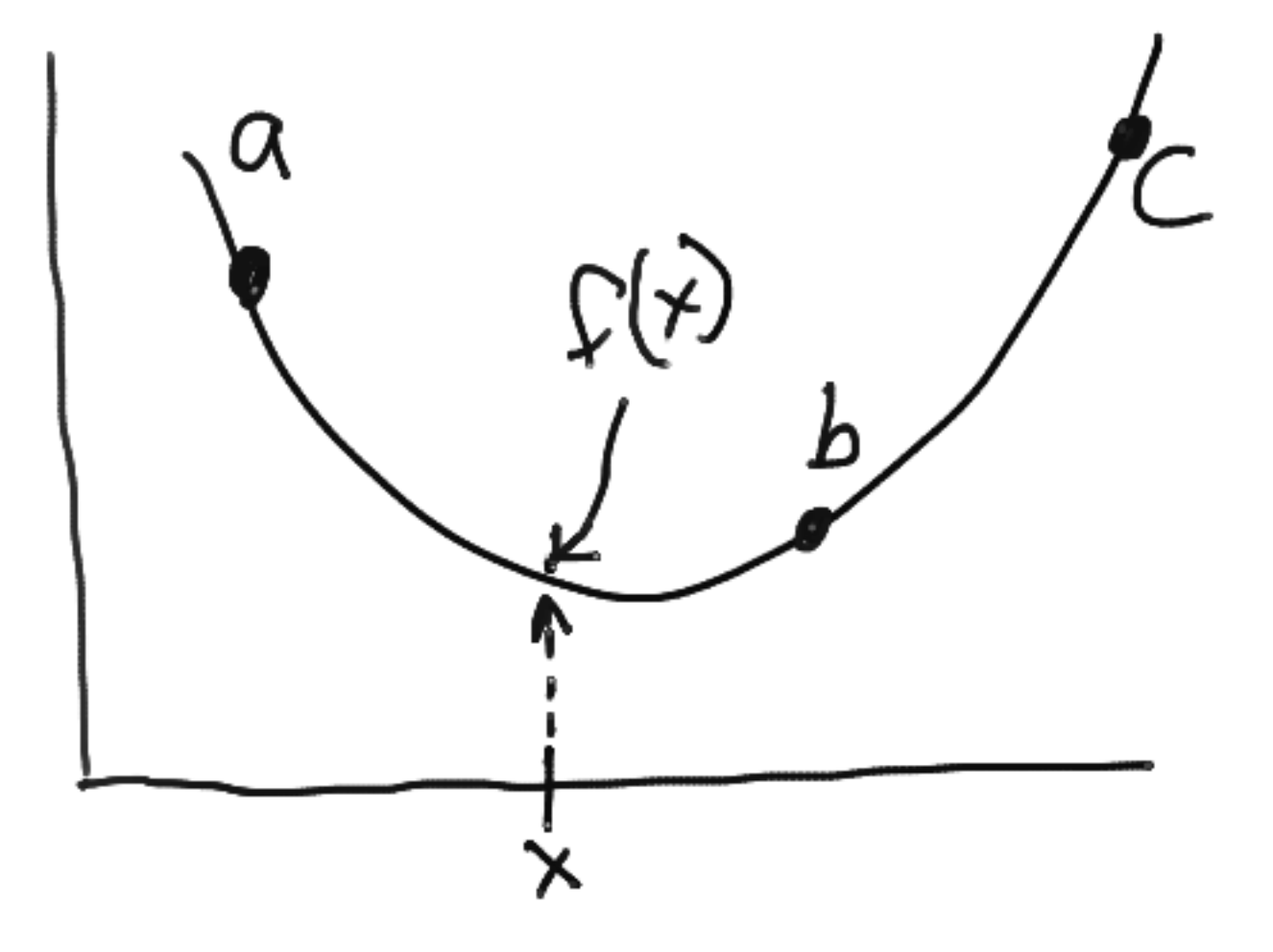

• What does it mean to "bracket" an extremum?

• If  $f(x) < f(b)$ :

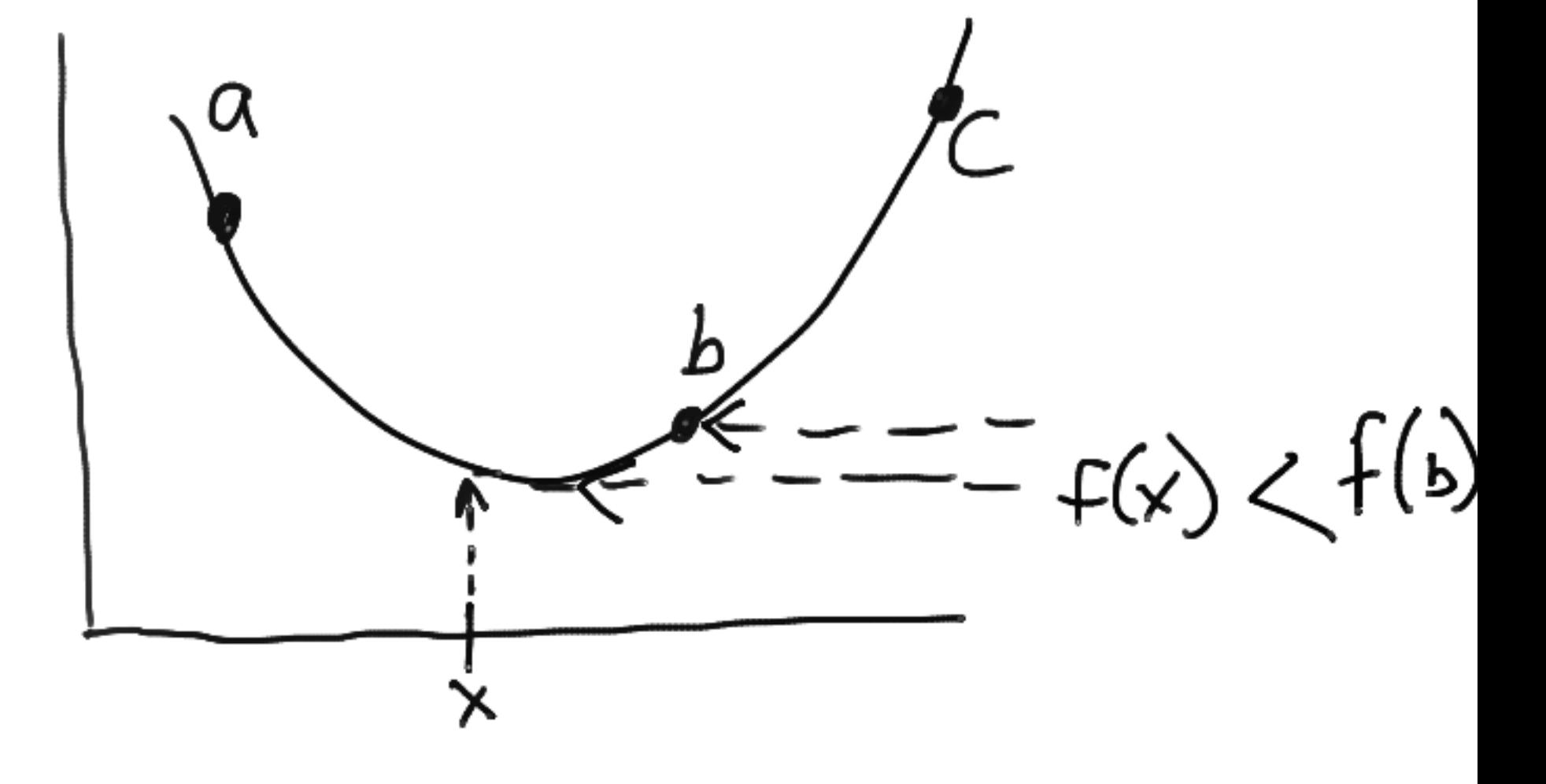

• What does it mean to "bracket" an extremum?

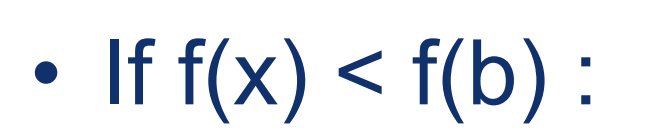

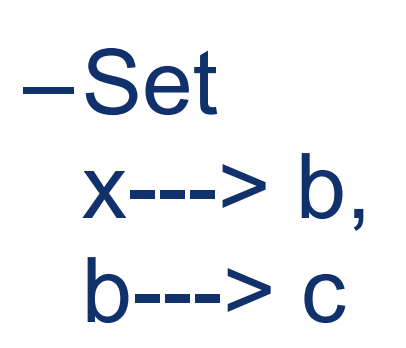

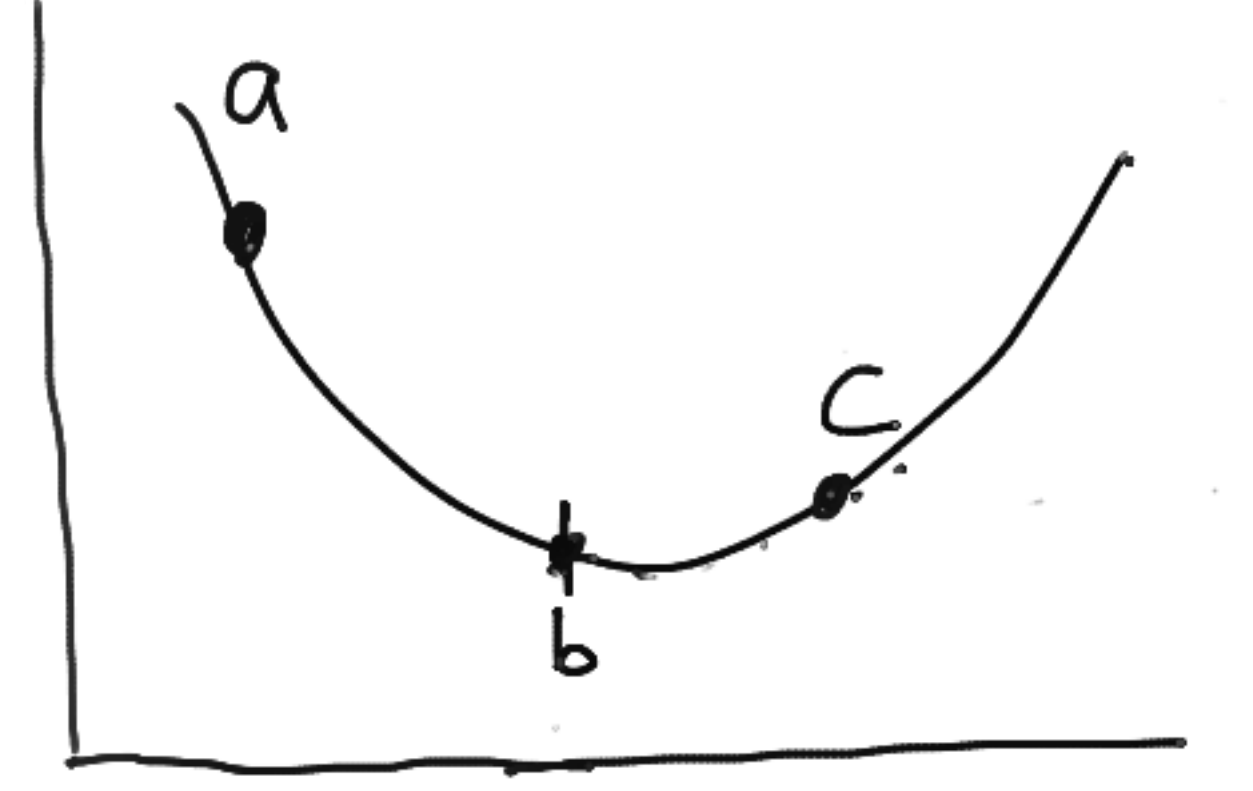

 $\mathfrak{c}$ 

• What does it mean to "bracket" an extremum?

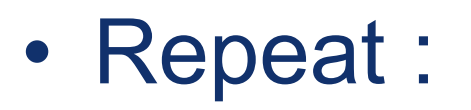

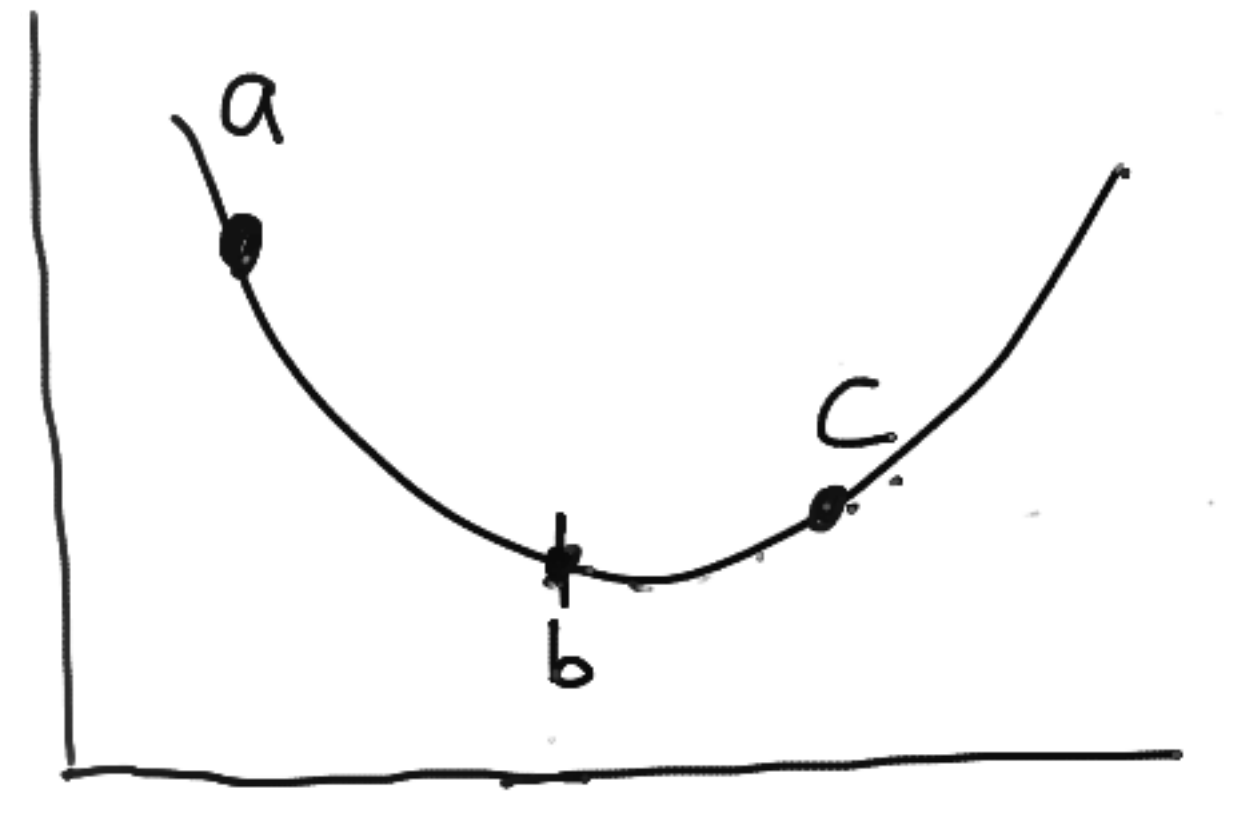

• What does it mean to "bracket" an extremum?

• If  $f(x) > f(b)$ :

 $X \rightarrow Z$ 

–Set

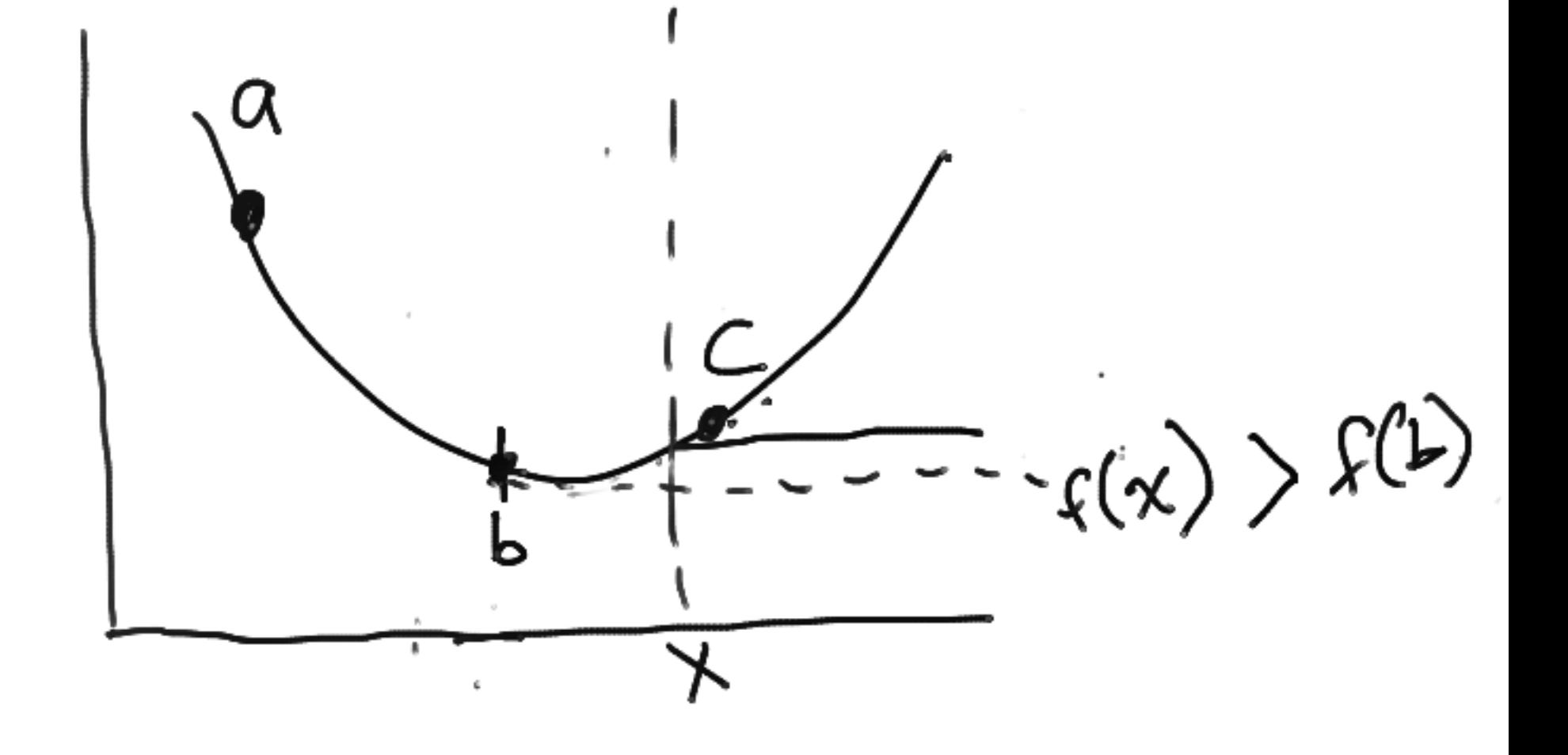

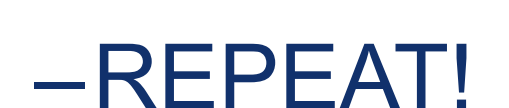

• Putting it together :

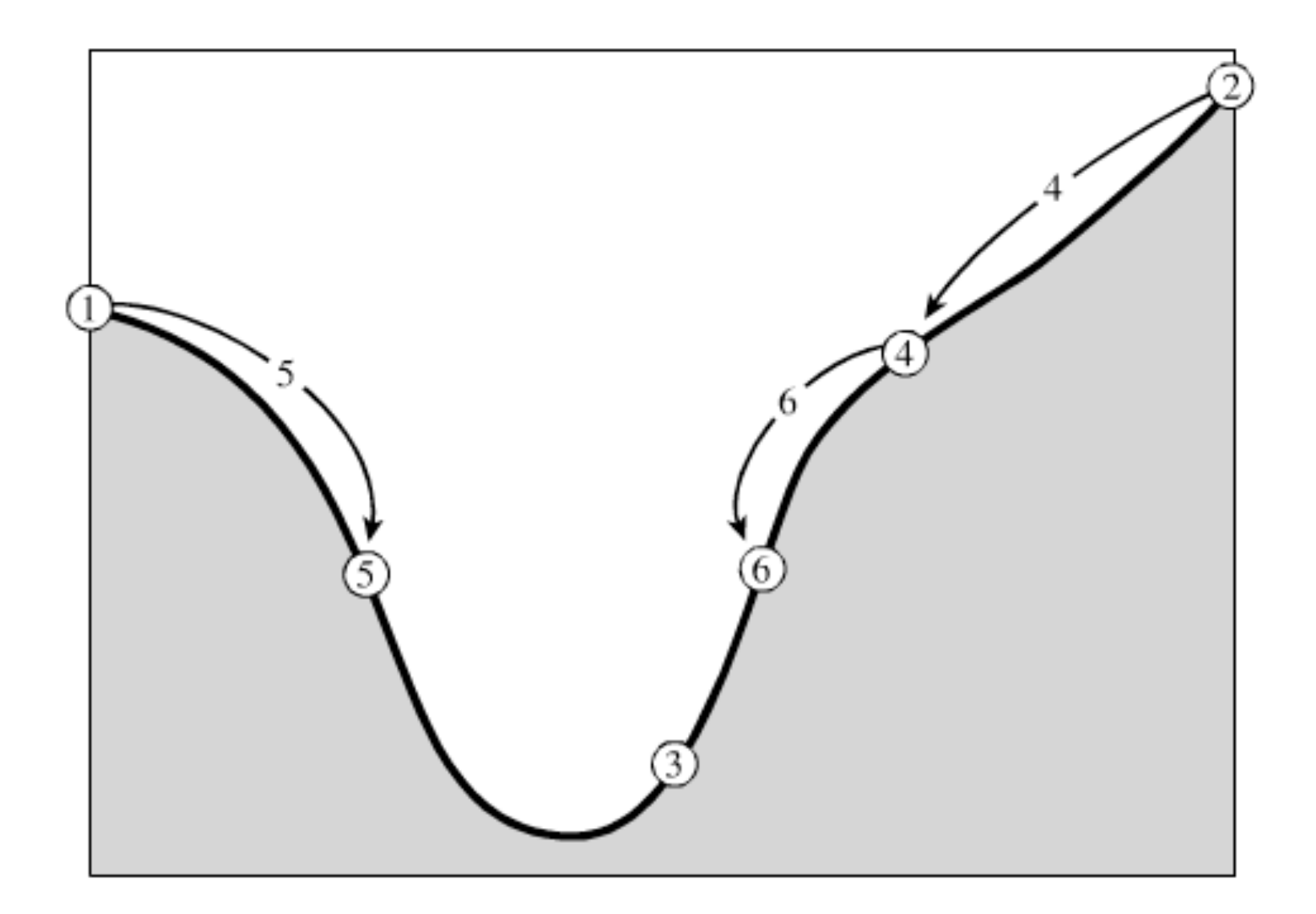

Figure 10.1.1. Successive bracketing of a minimum. The minimum is originally bracketed by points 1,3,2. The function is evaluated at 4, which replaces 2; then at 5, which replaces 1; then at 6, which replaces 4. The rule at each stage is to keep a center point that is lower than the two outside points. After the steps shown, the minimum is bracketed by points 5,3,6.

- What about accuracy?
- Function near extremum will be

$$
f(x) \approx f(b) + \frac{1}{2}f''(b)(x - b)^2
$$

• We want the second term to be small compared to the first, which gives us:

$$
|x-b|<\sqrt{\epsilon}|b|\,\sqrt{\frac{2\,|f(b)|}{b^2f''(b)}}
$$

• If we pick epsilon as the machine precision, then we only get as good as sqrt(epsilon), which is a worse precision (since epsilon < 1)

- Need to pick x given a, b, c
- What to do?
- Define :  $L = c-a$  $w = (c-b)/L$  $z = (x-b)/L$
- Then the next bracketing segment will be either :  $w + z$  or 1 - w

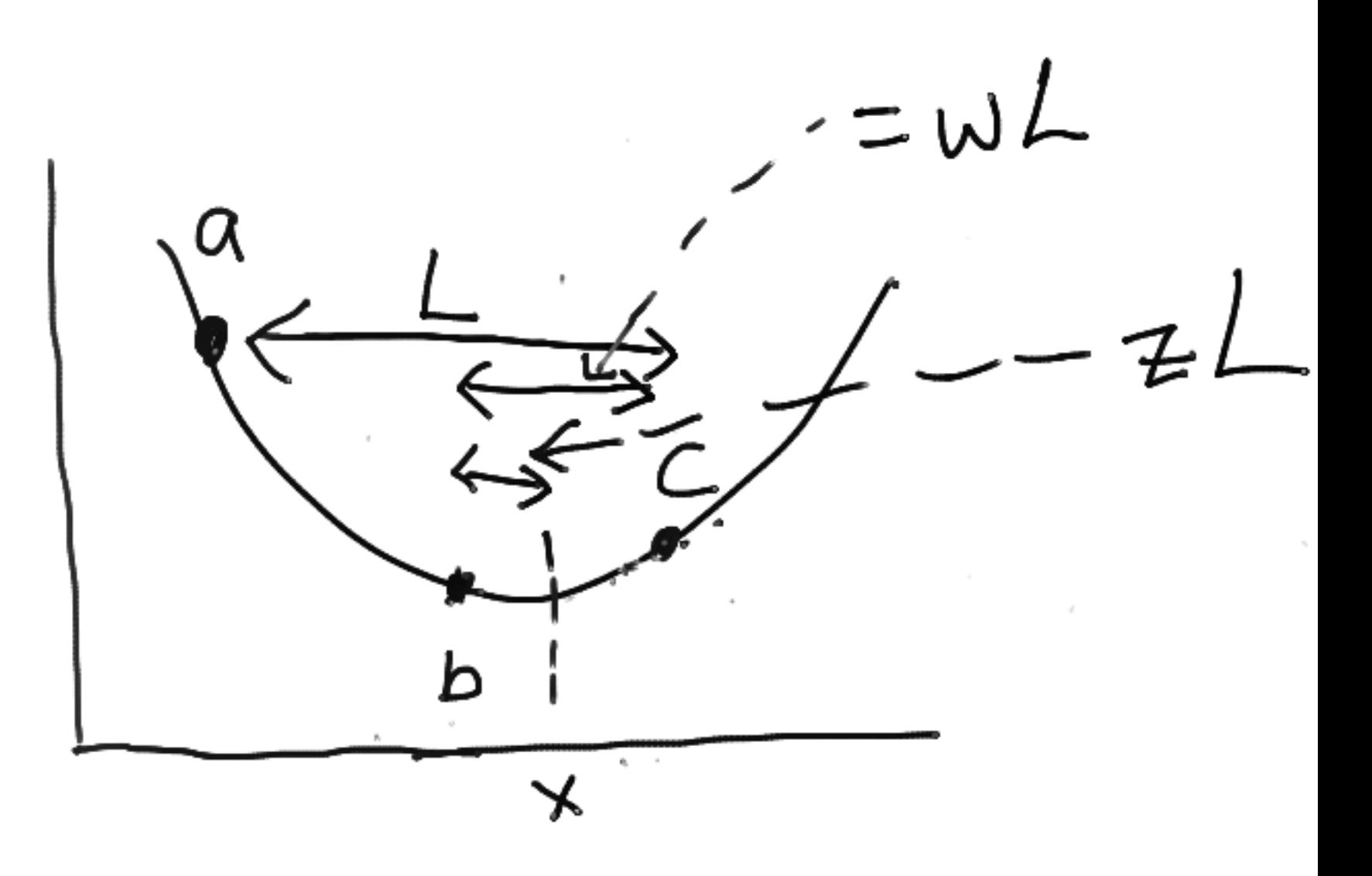

• Choose z to make these equal!  $\blacksquare$ 

• Solving for z:

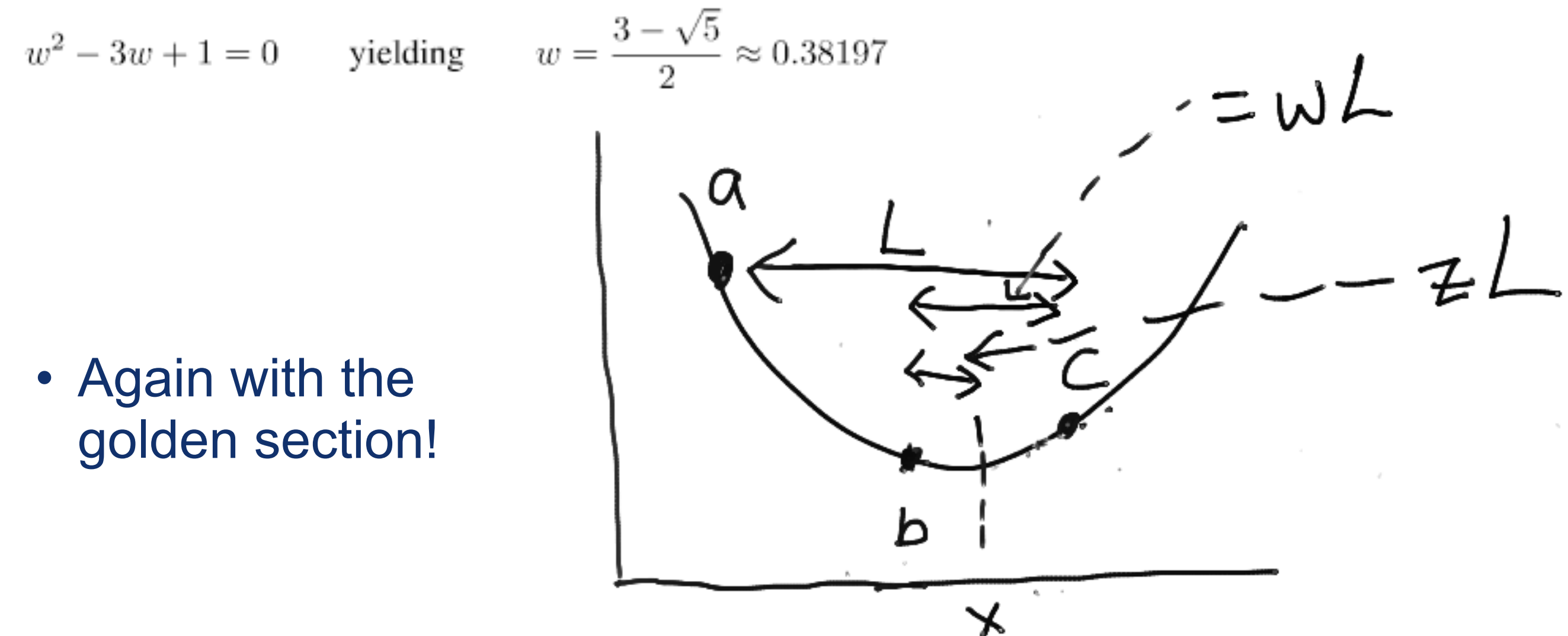

• Because of this, it's called the "golden section search"

- Pick a,b,c
- Let  $x = 0.38197*$  max (c-b, b-a)

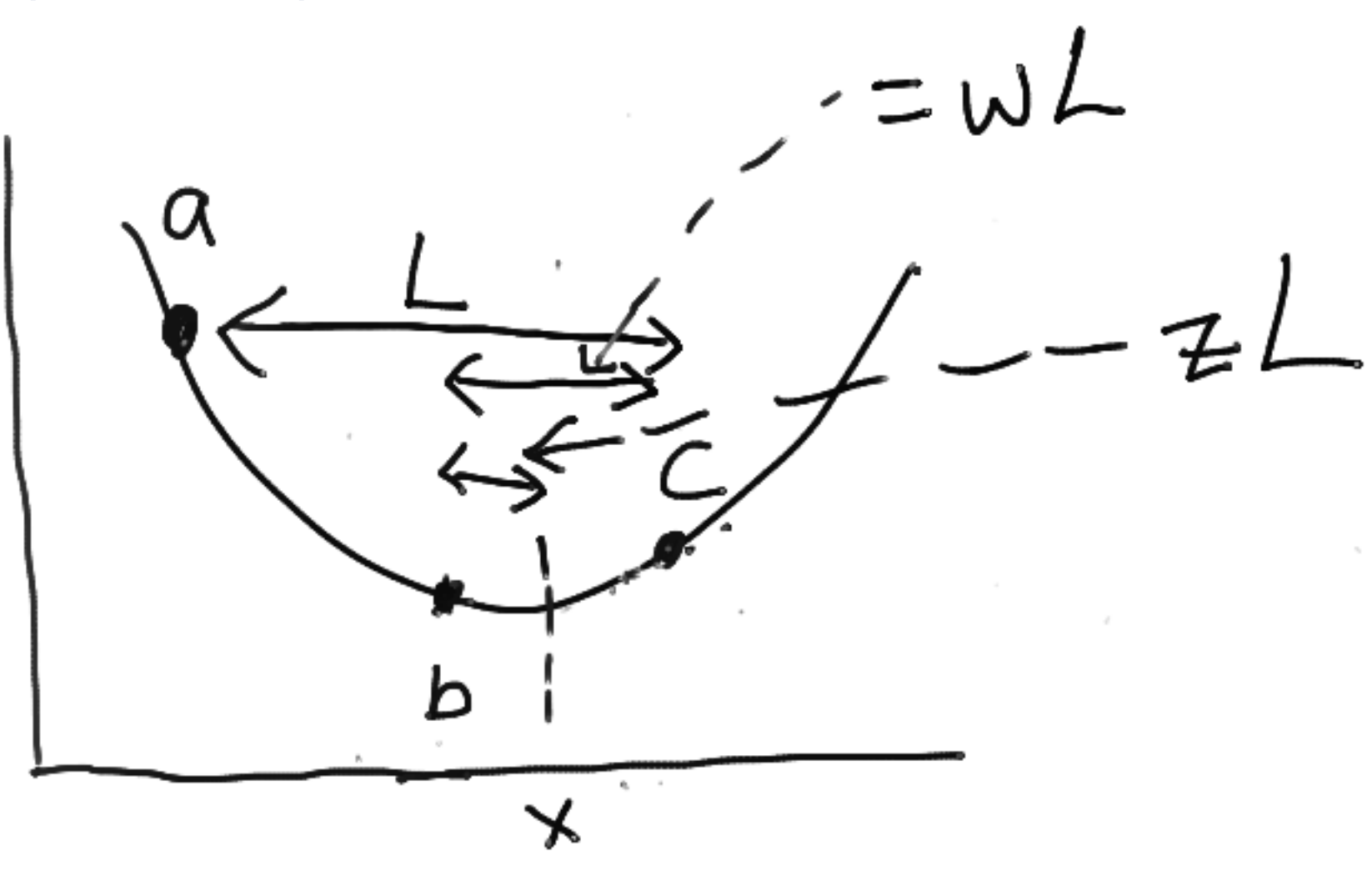

- First : we need to know that we've actually chosen a, b, and c such that they bracket the minimum
- Simple strategy :
	- –Start with a guess
	- –Step "downhill" through the function
	- –When you come back up again, then you have a candidate set of a,b,c

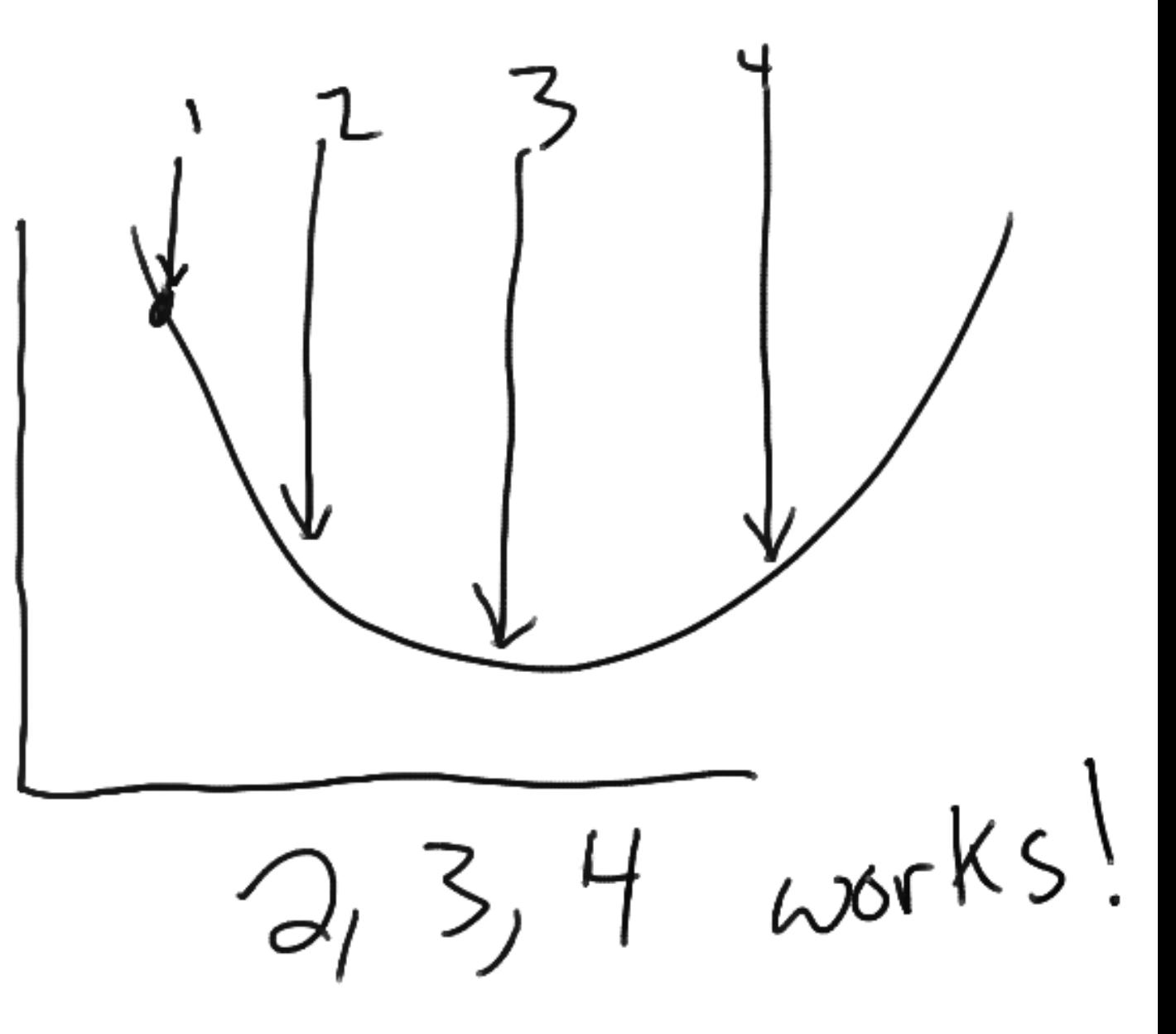

- For the combination, then, we :
	- –Guess a1 and b1
	- –Step through to get candidate a,b,c that bracket extremum
	- –Use golden search on a,b,c to get extremum

- Is this too simple?
	- –Can be somewhat intensive, yes
	- –Next shot at this is to use parabolic interpolation instead of the above strategy
	- –Makes sense, we're looking for something parabola-like
	- –But! Assumes the function is parabola-like near your extremum and where you're evaluating things

- Parabolic interpolation
	- –Assume you have a parabola f(x), and points a,b,c –Define x as the minimum:

$$
x = b - \frac{1}{2} \frac{(b-a)^2 [f(b) - f(c)] - (b-c)^2 [f(b) - f(a)]}{(b-a)[f(b) - f(c)] - (b-c)[f(b) - f(a)]}
$$

- This fails if the three points are colinear, so need to make sure that isn't the case!
- Also doesn't go so well if the function is not bracketing
- Need a more robust strategy here, then

- Brent's method:
	- –Pick bounds (a,b)
	- $-Find x = minimum of points$ "so far"
	- –Let w = second-best minimum "so far"
	- $-\text{Let } v = \text{previous value of } w$

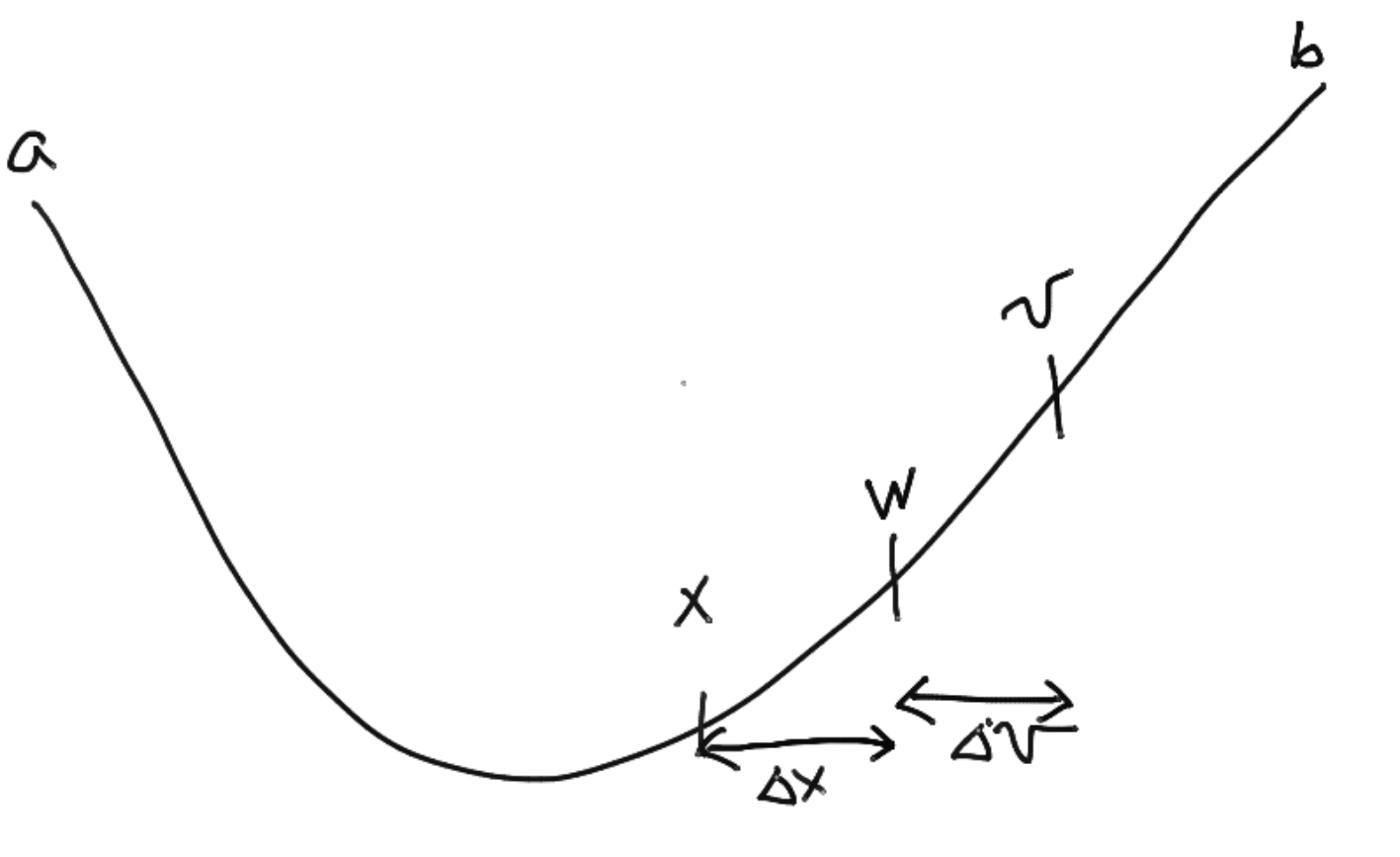

- –Attempt parabolic interpolation between (x,v,w)
- $-success = a < x < b$ , and "delta  $x'' < 0.5$  \* "delta  $V$ 
	- Second bit prevents "bouncing around"
- –if success : parabolic interpolation
- –else : golden section interpolation
- –In the worst case, this alternates (mathematically) between parabolic steps and golden sections

A

- Brent's method:
	- –Pick bounds (a,b)
	- $-Find x = minimum of points$ "so far"
	- –Let w = second-best minimum "so far"
	- $-\text{Let } v = \text{previous value of } w$

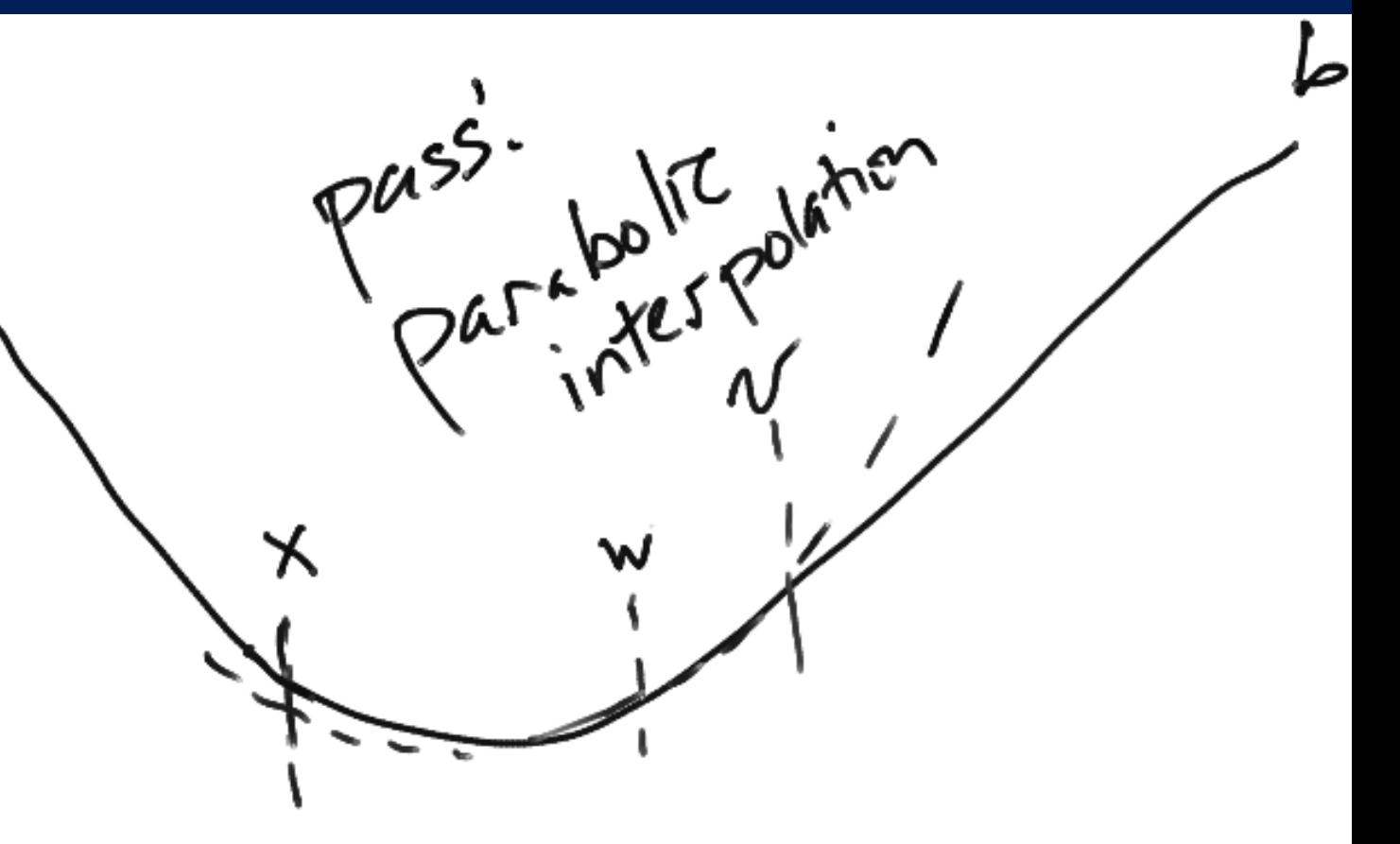

- –Attempt parabolic interpolation between (x,v,w)  $-success = a < x < b$ , and "delta  $x'' < 0.5$  \* "delta  $V$ 
	- Second bit prevents "bouncing around"
- –if success : parabolic interpolation
- –else : golden section interpolation
- –In the worst case, this alternates (mathematically) between parabolic steps and golden sections

- Very heuristically :
- Bracketing :
	- –Iterate "downhill" until you went down and up again
- Minimization :
	- –Use golden section alone, or with Brent's method to find minimum

# Application : Higgs potential!

- What is that thing?
- Example of a spontaneous symmetry breaking:
	- –Bose-Einstein condensates
	- –Higgs potential
	- –Ferromagnet
- Field starts off at zero –Unstable!

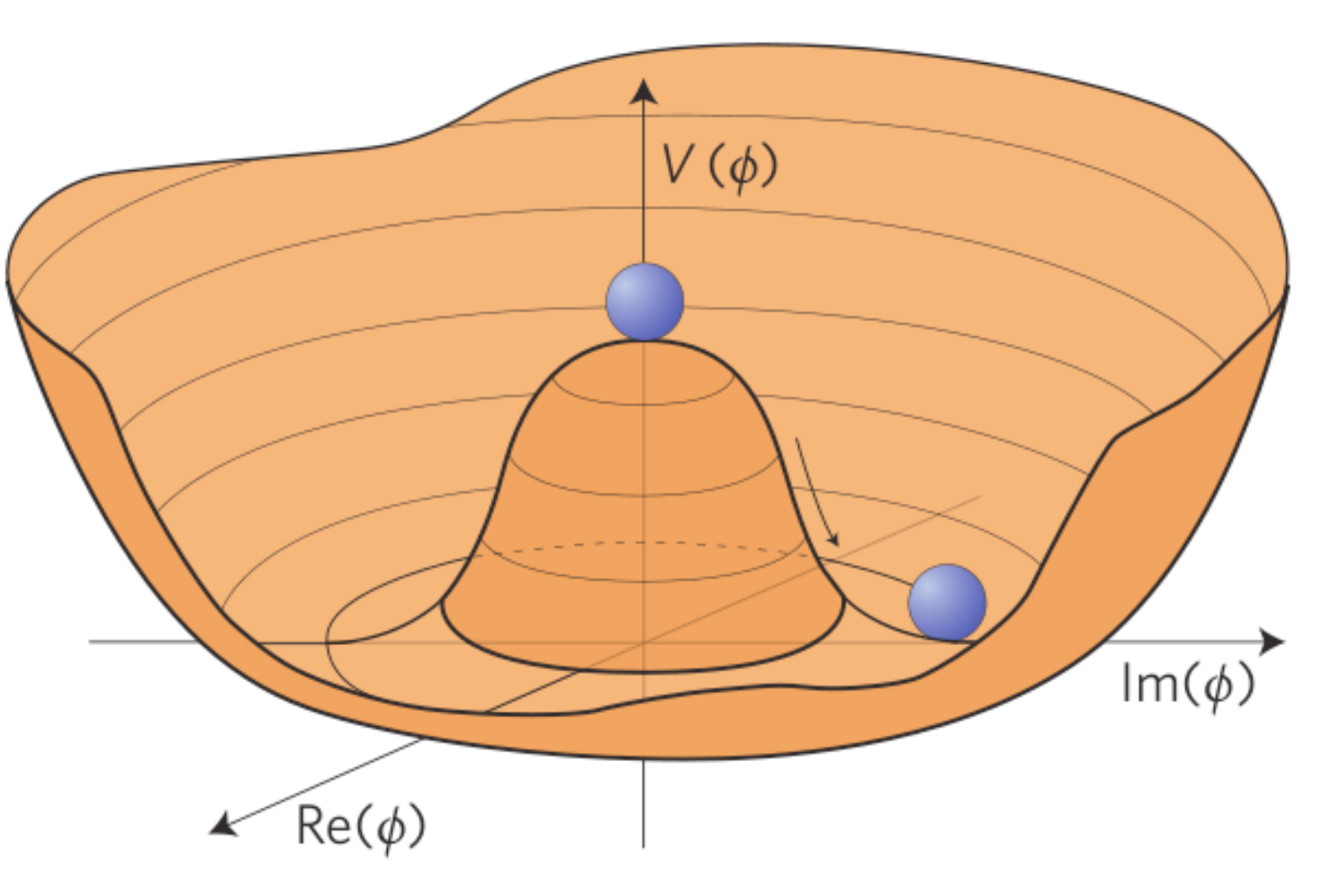

Decays to the true minimum at some finite value  $!= 0$ 

## Application : Higgs potential!

• Simple 1-d Higgs potential:

$$
V(x) = -\frac{1}{2}x^2 + \frac{1}{4}x^4
$$

- Let's find the minima and maxima!
	- –Can do some hands on now

- Last time we talked about optimization in one dimension
- Now let's extend this!

- We took some shortcuts in 1-d : –There's only one derivative –There's only two kinds of extrema
- In N-d, these must be relaxed
	- –We replace a derivative with a gradient
	- –There are three kinds of extrema (max, min, saddle)

- NR recommends using the Broyden-Fletcher-Goldfarb-Shanno (BFGS) method
	- –[http://en.wikipedia.org/wiki/](http://en.wikipedia.org/wiki/BFGS_method) BFGS method
- Approximates Newton's method ("gradient descent")
- There are others, but this one is pretty robust and also quite fast

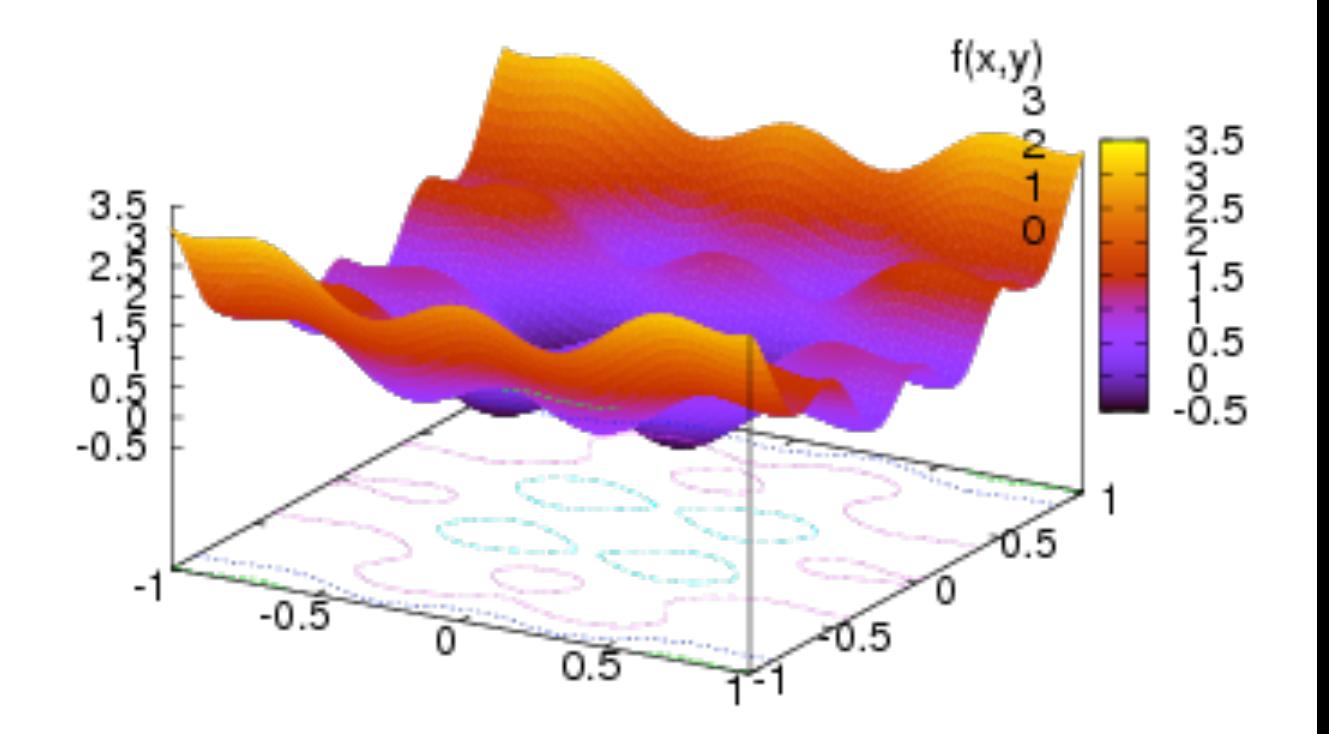

- First : Newton's method in N-dimensions
- recall : in 1-dim:  $x_{\text{new}} = x_0 - \frac{f(x_0)}{f'(x_0)} \equiv x_0 + dx$ . • or :  $(x_0))^{-1} f(x_0)$  $x_{\text{new}} = x_0 - (f)$
- Trivially switching to n-dim "schematically":

$$
\mathbf{x}_{\text{new}} = \mathbf{x}_0 - (\nabla f(\mathbf{x}_0))^{-1} f(\mathbf{x}_0)
$$

• The grad matrix is the Hessian: –[http://en.wikipedia.org/wiki/](http://en.wikipedia.org/wiki/Hessian_matrix)  Hessian matrix

$$
H(f) = \begin{bmatrix} \frac{\partial^2 f}{\partial x_1^2} & \frac{\partial^2 f}{\partial x_1 \partial x_2} & \cdots & \frac{\partial^2 f}{\partial x_1 \partial x_n} \\ \frac{\partial^2 f}{\partial x_2 \partial x_1} & \frac{\partial^2 f}{\partial x_2^2} & \cdots & \frac{\partial^2 f}{\partial x_2 \partial x_n} \\ \vdots & \vdots & \ddots & \vdots \\ \frac{\partial^2 f}{\partial x_n \partial x_1} & \frac{\partial^2 f}{\partial x_n \partial x_2} & \cdots & \frac{\partial^2 f}{\partial x_n^2} \end{bmatrix}.
$$

 $\bigcirc 2r$ 

 $\bigcirc 2$  r

 $\Omega$   $r$ 

- We then have the steepest desce
- and can linearly descend in 1-d!

- Algorithm :
	- –Compute gradient
	- –Step along maximum gradient to minimum!

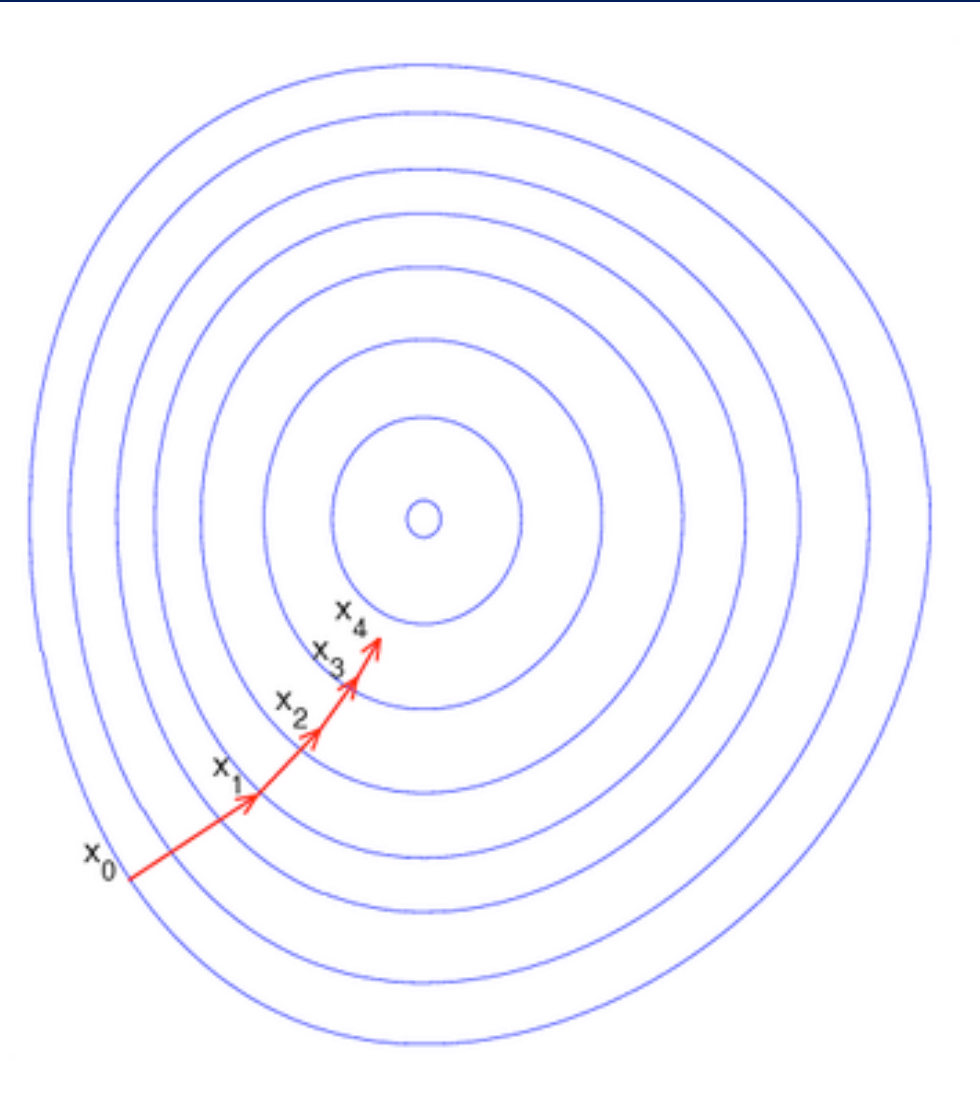

• But! This is intensive. We can do better because we can use an iterative approximation (H) to the Hessian matrix (A-1) that's "good enough"

$$
\lim_{i \to \infty} \mathbf{H}_i = \mathbf{A}^{-1}
$$

• Near the current point, to second order we have:

$$
f(\mathbf{x}) = f(\mathbf{x}_i) + (\mathbf{x} - \mathbf{x}_i) \cdot \nabla f(\mathbf{x}_i) + \frac{1}{2}(\mathbf{x} - \mathbf{x}_i) \cdot \mathbf{A} \cdot (\mathbf{x} - \mathbf{x}_i)
$$

$$
\nabla f(\mathbf{x}) = \nabla f(\mathbf{x}_i) + \mathbf{A} \cdot (\mathbf{x} - \mathbf{x}_i)
$$

• In newton's method, grad- $f = 0$  so to get to the next point:

$$
\mathbf{x} - \mathbf{x}_i = -\mathbf{A}^{-1} \cdot \nabla f(\mathbf{x}_i)
$$

- Instead of the full Hessian matrix, we use an iterative approximation
- Modify the above at points i+1 and i, take the difference, and we get:

$$
\mathbf{x}_{i+1} - \mathbf{x}_i = \mathbf{A}^{-1} \cdot (\nabla f_{i+1} - \nabla f_i)
$$

• If we then assumed  $H(i+1)$  were actually  $A^{-1}$ , then this would be :

$$
\mathbf{x}_{i+1} - \mathbf{x}_i = \mathbf{A}^{-1} \cdot (\nabla f_{i+1} - \nabla f_i)
$$

$$
\downarrow
$$

$$
\mathbf{x}_{i+1} - \mathbf{x}_i = \mathbf{H}_{i+1} \cdot (\nabla f_{i+1} - \nabla f_i)
$$

- Let's construct a formula of the form  $H(i+1) = H(i) +$ correction, so it would eventually converge to actual Hessian matrix
- Must satisfy the above, and be calculable from what we have "on hand".

• Candidate: 32 Outer product (a matrix)

- Details aren't so interesting, but this does converge to the actual Hessian matrix
- An updated form of this converges with lower errors (BFGS) :

$$
\mathbf{H}_{i+1} = \mathbf{H}_{i} + \frac{(\mathbf{x}_{i+1} - \mathbf{x}_{i}) \otimes (\mathbf{x}_{i+1} - \mathbf{x}_{i})}{(\mathbf{x}_{i+1} - \mathbf{x}_{i}) \cdot (\nabla f_{i+1} - \nabla f_{i})}\n- \frac{\left[\mathbf{H}_{i} \cdot (\nabla f_{i+1} - \nabla f_{i})\right] \otimes \left[\mathbf{H}_{i} \cdot (\nabla f_{i+1} - \nabla f_{i})\right]}{(\nabla f_{i+1} - \nabla f_{i}) \cdot \mathbf{H}_{i} \cdot (\nabla f_{i+1} - \nabla f_{i})}
$$

$$
+\left[ (\nabla f_{i+1}-\nabla f_i)\cdot \mathbf{H}_i\cdot(\nabla f_{i+1}-\nabla f_i)\right]\mathbf{u}\otimes\mathbf{u}
$$

$$
\mathbf{u} \equiv \frac{(\mathbf{x}_{i+1} - \mathbf{x}_i)}{(\mathbf{x}_{i+1} - \mathbf{x}_i) \cdot (\nabla f_{i+1} - \nabla f_i)}
$$
  
• where :  

$$
-\frac{\mathbf{H}_i \cdot (\nabla f_{i+1} - \nabla f_i)}{(\nabla f_{i+1} - \nabla f_i) \cdot \mathbf{H}_i \cdot (\nabla f_{i+1} - \nabla f_i)}
$$

33

- So, this is the basis for our implementation
	- –Implemented in C++
	- –Also implemented in scipy
- Basically :
	- –Input function AND gradient
	- –Initialize approximate Hessian inverse (hessin) by unit matrix, and initial direction to some random value
	- –while error is too big :
		- update the line direction using hessin
		- update gradient
		- compute difference in gradient, update hessin
		- calculate big complicated formula
		- continue
- Other details are not interesting  $34$

- Strategies for avoiding local minima :
	- –First find "coarse" minima with stable algorithm, initialize from there, use BFGS to find minima with high precision
	- –Compute an ensemble of "pseudo experiments" (or "toys") where the initial value is randomly varied, take the ensemble mean (or median)
	- –Pick "correct" initial conditions from first principles

- Let's consider an example of molecules in a regular format (lattice-like)
- For instance, salt (sodium chloride) [http://en.wikipedia.org/](http://en.wikipedia.org/wiki/Sodium_chloride)  [wiki/Sodium\\_chloride](http://en.wikipedia.org/wiki/Sodium_chloride)
- Let's consider examples like NaCl, Na<sub>2</sub>Cl+,  $Na<sub>2</sub>Cl<sub>2</sub>$ , Na<sub>3</sub>Cl<sub>2</sub>+

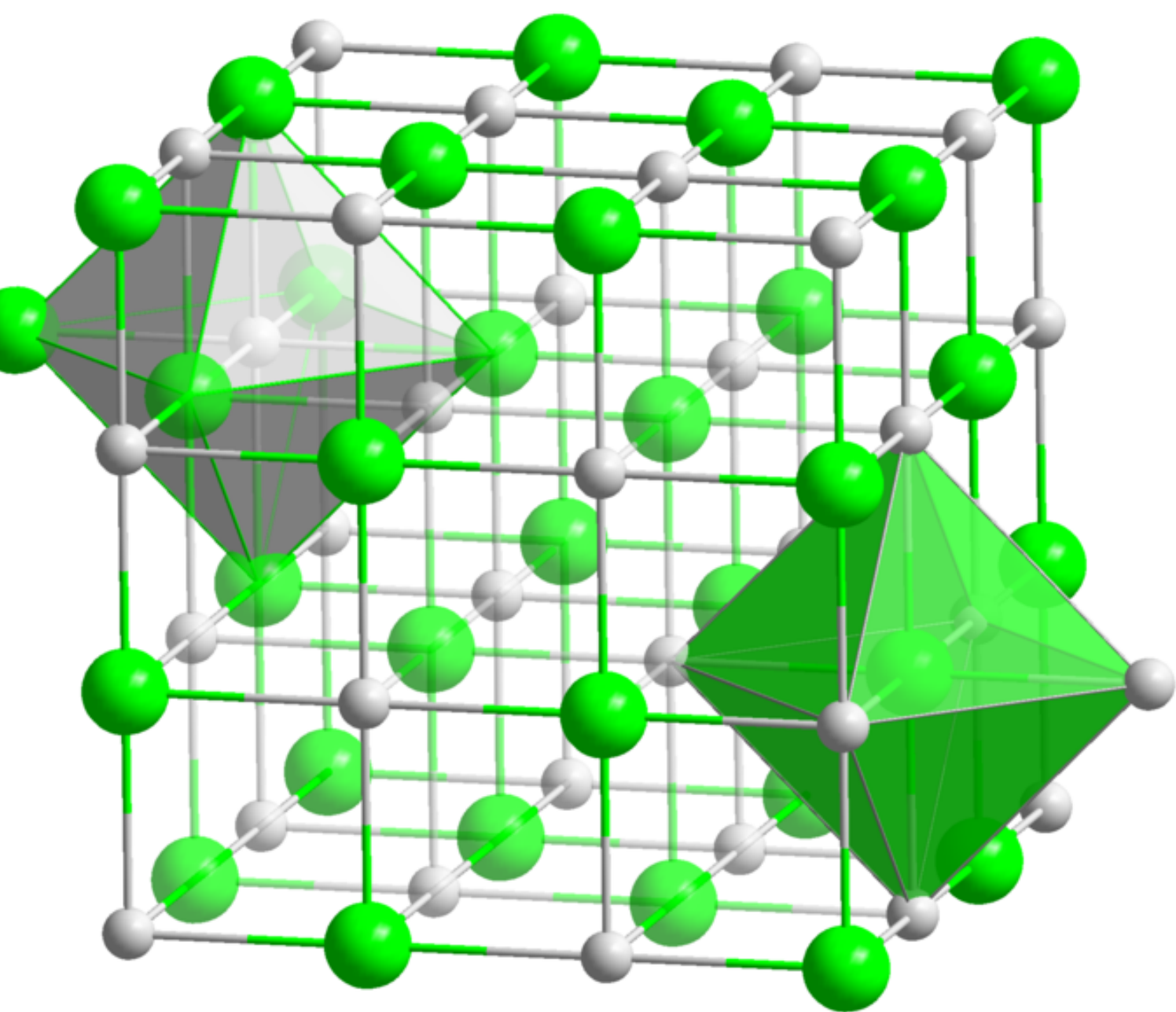

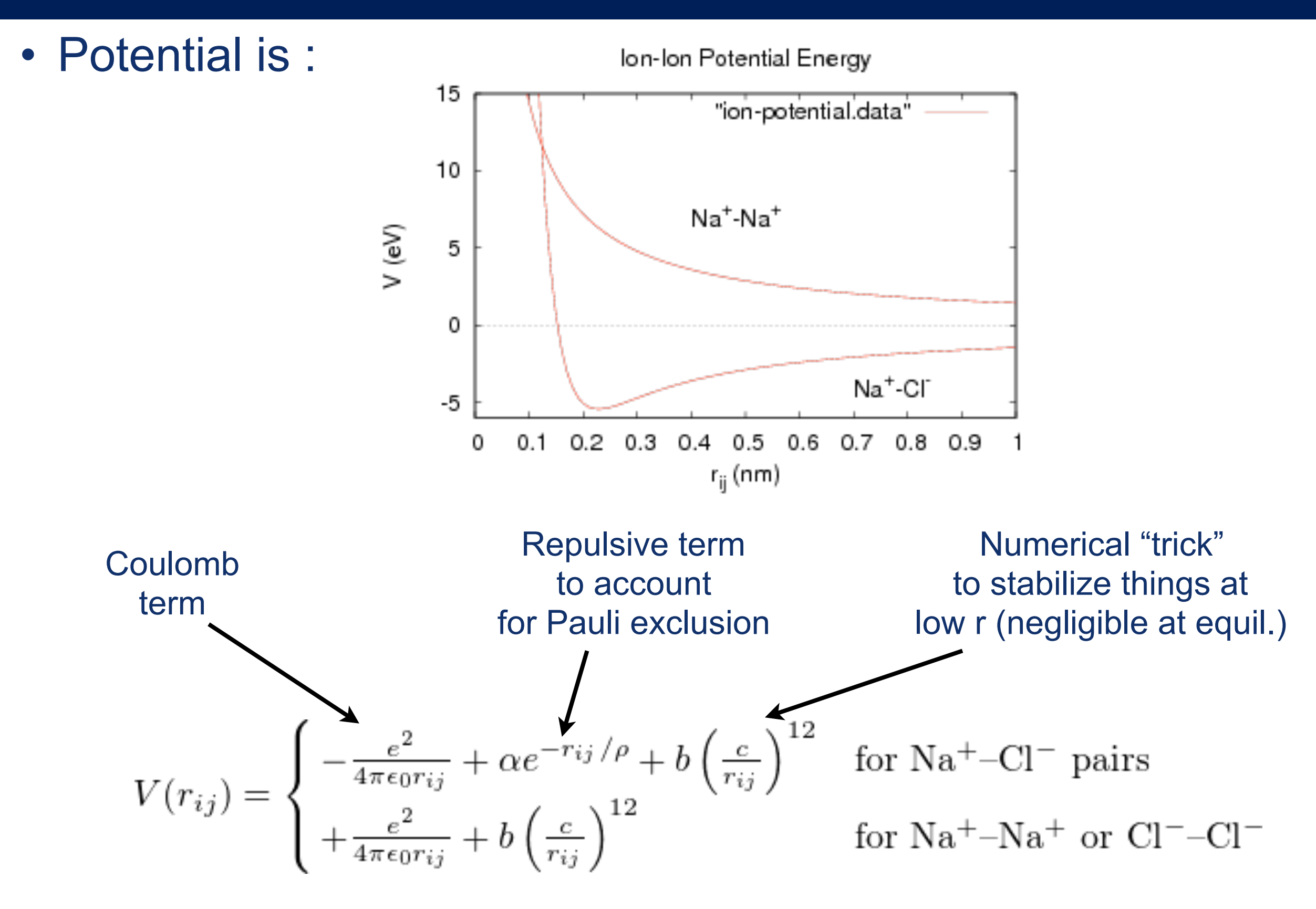

• Numbers involved :

$$
\frac{e^2}{4\pi\epsilon_0} = 1.44 \text{ eV} - \text{nm}
$$

$$
\alpha = 1.09 \times 10^3 \text{ eV}
$$

$$
\rho = 0.0321 \text{ nm}
$$

$$
b = 1 \text{ eV}, c = 0.01 \text{ nm}
$$

• Further reading :

– K. Michaelian, "Evolving few-ion clusters of Na and Cl", [Am. J. Phys. 66, 231 \(1998\),](http://ajp.aapt.org/resource/1/ajpias/v66/i3/p231_s1) which uses a genetic algorithm to study clusters of ions.

• Equilibrium structures are global minima of the potential energy:

$$
U(\mathbf{r}_0, \mathbf{r}_1, \ldots, \mathbf{r}_{n-1}) = \sum_{i=0}^{n-2} \sum_{j=i+1}^{n-1} V(r_{ij}),
$$

• A few cases are shown here :

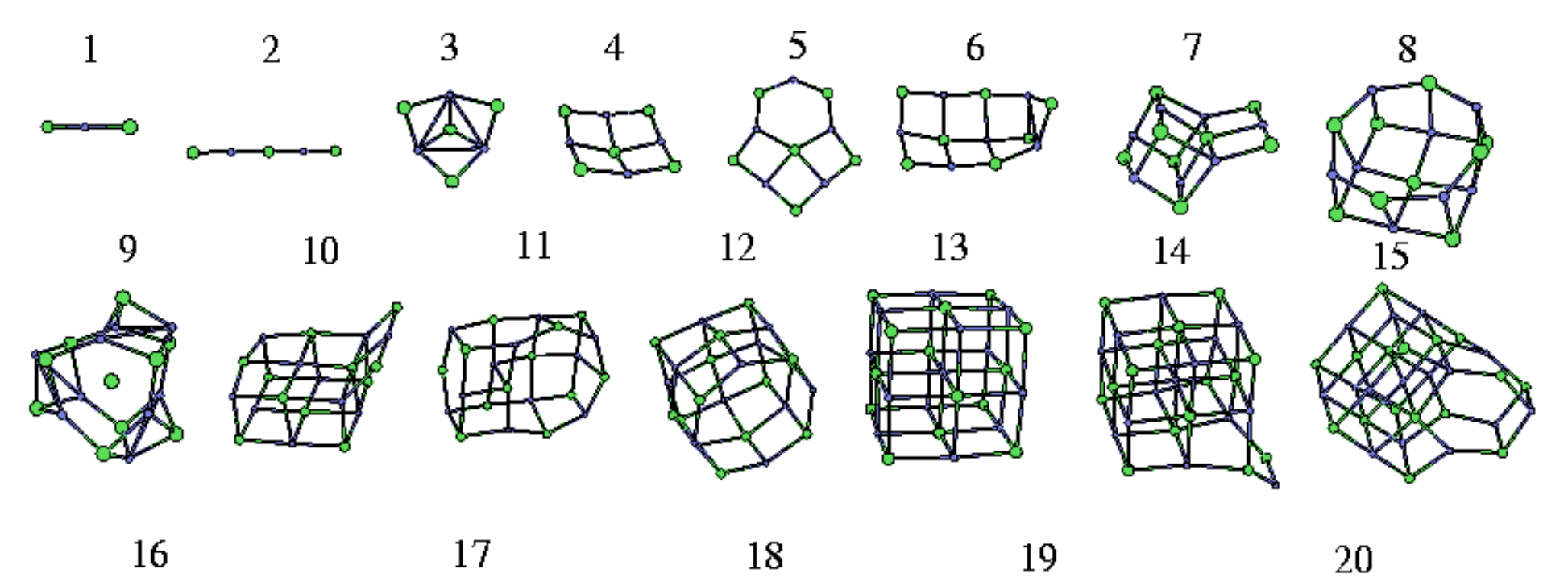

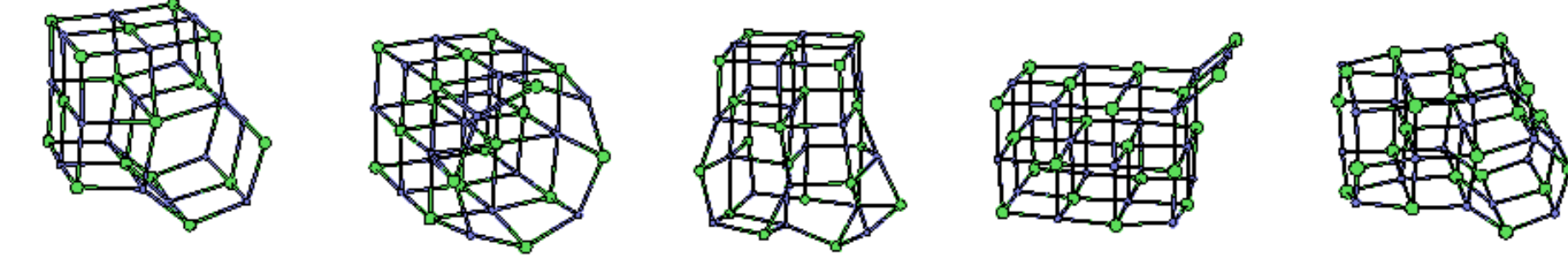

<sup>40</sup> <http://www-wales.ch.cam.ac.uk/CCD.html>